Adobe Shockwave Player Uninstaller Crack Serial Number Full Torrent Free (Updated 2022)

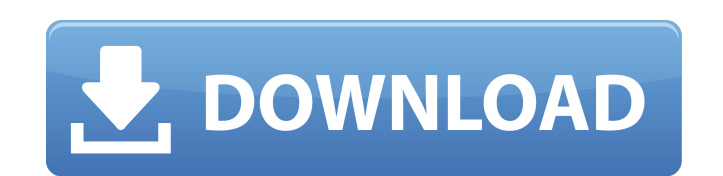

**Adobe Shockwave Player Uninstaller Crack + Download**

## **Adobe Shockwave Player Uninstaller Activation Free Download X64**

Adobe Shockwave Player Uninstaller Features Adobe Shockwave Player Uninstaller is a simple Adobe Shockwave Player uninstaller, designed for Mac OS, designed for easy, fast Adobe Shockwave Player uninstall Adobe Shockwave P box. In the list of results, click "Control Panel". Click the "Uninstall a program" link (or button). In the list of results, click Adobe Shockwave Player. Follow the prompts. How to uninstall Adobe Shockwave Player in Mac Preferences". Click "Software Update". In the list of results, click "Update Adobe". Follow the prompts. How to uninstall Adobe Shockwave Player in Linux Click the Super button. Type "Adobe Software" in the search box. In confirm. Remove unwanted add-ons and toolbars If you have accidentally added extensions, toolbars or even applications, then Adobe Shockwave Player Uninstaller could offer you the opportunity to remove them. The installati applications. Simply launch the setup file and click "Next" at the Security Warning prompt. You can then confirm or cancel the installation of optional features, tools or applications (depending on what you want to remove) Shockwave Player from your computer. It removes all associated files and folders from your computer's registry and leaves no trace behind. Adobe Shockwave Player Uninstaller (Mac) 8.3.1.7 Adobe Shockwave Player Uninstaller Shockwave Player uninstaller. How to uninstall Adobe Shockwave Player in Windows Click the Windows Start button. Type "Control Panel" in the Search box. In the 09e8f5149f

## **Adobe Shockwave Player Uninstaller Crack + Serial Number Full Torrent [Latest-2022]**

The application is freeware, but it's only for personal use. It's easy to use and does all the work. If it doesn't work for you, report it to Adobe. Download Adobe Shockwave Player Uninstaller Adobe Shockwave Player Uninst Shockwave Player Uninstaller Keywords Adobe Shockwave Player Uninstaller Adobe Shockwave Player Uninstaller Adobe Shockwave Player Uninstaller Adobe Shockwave Player Uninstaller Adobe Shockwave Player Uninstaller Adobe Sho Player Uninstaller Adobe Shockwave Player Uninstaller Description Adobe Shockwave Player Uninstaller Adobe Shockwave Player Uninstaller Adobe Shockwave Player Uninstaller Adobe Shockwave Player Uninstaller Adobe Shockwave Shockwave Player Uninstaller Advertisement Adobe Shockwave Player Uninstaller Download Offer Suite Setup Product activation Submit Code Submit Your User Code Submit your beta code Submit your beta code Submit Your User Cod making a great program. Very straight forward to install and uninstall - definitely one of the easiest i have tried to use. Thanks by james on November 17, 2012 Adobe Shockwave Player Uninstaller is a great application to Thanks by Chen on November 19, 2012 This is a wonderful program that removes everything related to Adobe Shockwave Player from your hard drive. I used it to remove my shockwave player, and after it finished, it took a coup

## **What's New In Adobe Shockwave Player Uninstaller?**

Adobe Shockwave Player uninstaller removes all files, folders and registry entries associated with Adobe Shockwave Player No demo or evaluation version available. # Recommended 1. a Remover Start → Use this product on you Adobe Shockwave Player Uninstaller works very quickly and efficiently, installing it without any hassles. It removes all the associated files, folders and registry entries that are linked with the application, leaving your with Shockwave Player and willing to eliminate it. Having said that, if you only want to get rid of the software and that's all, Adobe Shockwave Player Uninstaller is what you're looking for. The setup file comes in a tiny When the file's contents are unzipped, you'll see that the program has been installed on your computer. Simply double click on the Adobe Shockwave Player Uninstaller icon, without the need of a password. If you receive any anything. In fact, Adobe Shockwave Player Uninstaller doesn't install anything. It's only a wizard that deploys a small uninstaller, offering to fully delete the application and any unneeded files, folders and registry ent Uninstaller makes no changes to your computer. However, it requires your attention when not installed. If you're installing or uninstalling the uninstalling the uninstaller, you should stop any running applications, includ Explorer, Chrome, etc. Otherwise, the tool doesn't create a system restore point before proceeding with the uninstaller, so it's best you do this yourself (even if it's not recommended by Adobe), just to be on the safe sid The uninstaller works fast, eliminating all traces of Shockwave Player from your computer. You're

## **System Requirements:**

How To: - Download and install "Oxygen Notifier 3.8.6 Build 44" from here. - Launch the app - Create a profile with "User Name" - Give the profile a name - Give the profile a Description - Give the profile a Password - Sav

<https://locallife-muenchen.de/mileage-crack/> [https://www.sdssocial.world/upload/files/2022/06/iOQw1svKzQCEYTGJntM2\\_08\\_7bfcadcfeee476bdafd39191130376cf\\_file.pdf](https://www.sdssocial.world/upload/files/2022/06/iOQw1svKzQCEYTGJntM2_08_7bfcadcfeee476bdafd39191130376cf_file.pdf) <http://www.midwestmakerplace.com/?p=7939> <http://www.roberta-lee-mcleod.com/2022/06/08/mz-power-manager-crack-activation-code-latest/> [https://sa-coffee.club/wp-content/uploads/2022/06/EZShellExtensionsNet\\_Crack\\_Free\\_X64.pdf](https://sa-coffee.club/wp-content/uploads/2022/06/EZShellExtensionsNet_Crack_Free_X64.pdf) <https://juncty.com/wp-content/uploads/2022/06/Mica.pdf> [https://worldtradeoptions.com/wp-content/uploads/2022/06/Arclab\\_Thumb\\_Studio\\_Crack\\_With\\_Full\\_Keygen\\_For\\_PC.pdf](https://worldtradeoptions.com/wp-content/uploads/2022/06/Arclab_Thumb_Studio_Crack_With_Full_Keygen_For_PC.pdf) [https://abckidsclub.pl/wp-content/uploads/2022/06/Win32Netsky\\_Cleaner\\_Crack\\_\\_Keygen\\_For\\_LifeTime\\_Free\\_WinMac\\_April2022.pdf](https://abckidsclub.pl/wp-content/uploads/2022/06/Win32Netsky_Cleaner_Crack__Keygen_For_LifeTime_Free_WinMac_April2022.pdf) <https://savetrees.ru/qmos-crack-with-product-key-download/> <https://versiis.com/7008/friendru-license-keygen/> [https://www.extremo.digital/wp-content/uploads/2022/06/SpieluhrNET\\_Crack\\_\\_\\_3264bit\\_2022Latest.pdf](https://www.extremo.digital/wp-content/uploads/2022/06/SpieluhrNET_Crack___3264bit_2022Latest.pdf) [https://wakelet.com/wake/l8Ebut3TxE5xJx6Kv6\\_8o](https://wakelet.com/wake/l8Ebut3TxE5xJx6Kv6_8o) <https://maskanshahr.com/wp-content/uploads/2022/06/GeoLocation.pdf> <https://bodhibliss.org/windows-experience-index-for-windows-8-1-crack-win-mac-latest/> [https://upp.social/upload/files/2022/06/hS7gJg1uNOuiW5V4o1v2\\_08\\_ee156aa1234dd23fef2b8c2bc9dffae3\\_file.pdf](https://upp.social/upload/files/2022/06/hS7gJg1uNOuiW5V4o1v2_08_ee156aa1234dd23fef2b8c2bc9dffae3_file.pdf) <https://conexionfit.net/wp-content/uploads/2022/06/zimogary.pdf> <http://www.advisortic.com/?p=26265> [https://omaamart.com/wp-content/uploads/2022/06/Video\\_mp3\\_Extractor\\_Pro.pdf](https://omaamart.com/wp-content/uploads/2022/06/Video_mp3_Extractor_Pro.pdf) https://arabwomeninfilms.media/wp-content/uploads/2022/06/Church\_Lite\_Crack\_Free\_Download\_Updated2022.pdf <https://freebuyertraffic.com/abf-cd-blaster-crack-free-for-pc-2022-new/>